# **GlideinWMS - Bug #24561**

## **Glidein token fetching is not working**

06/24/2020 12:44 PM - Marco Mambelli

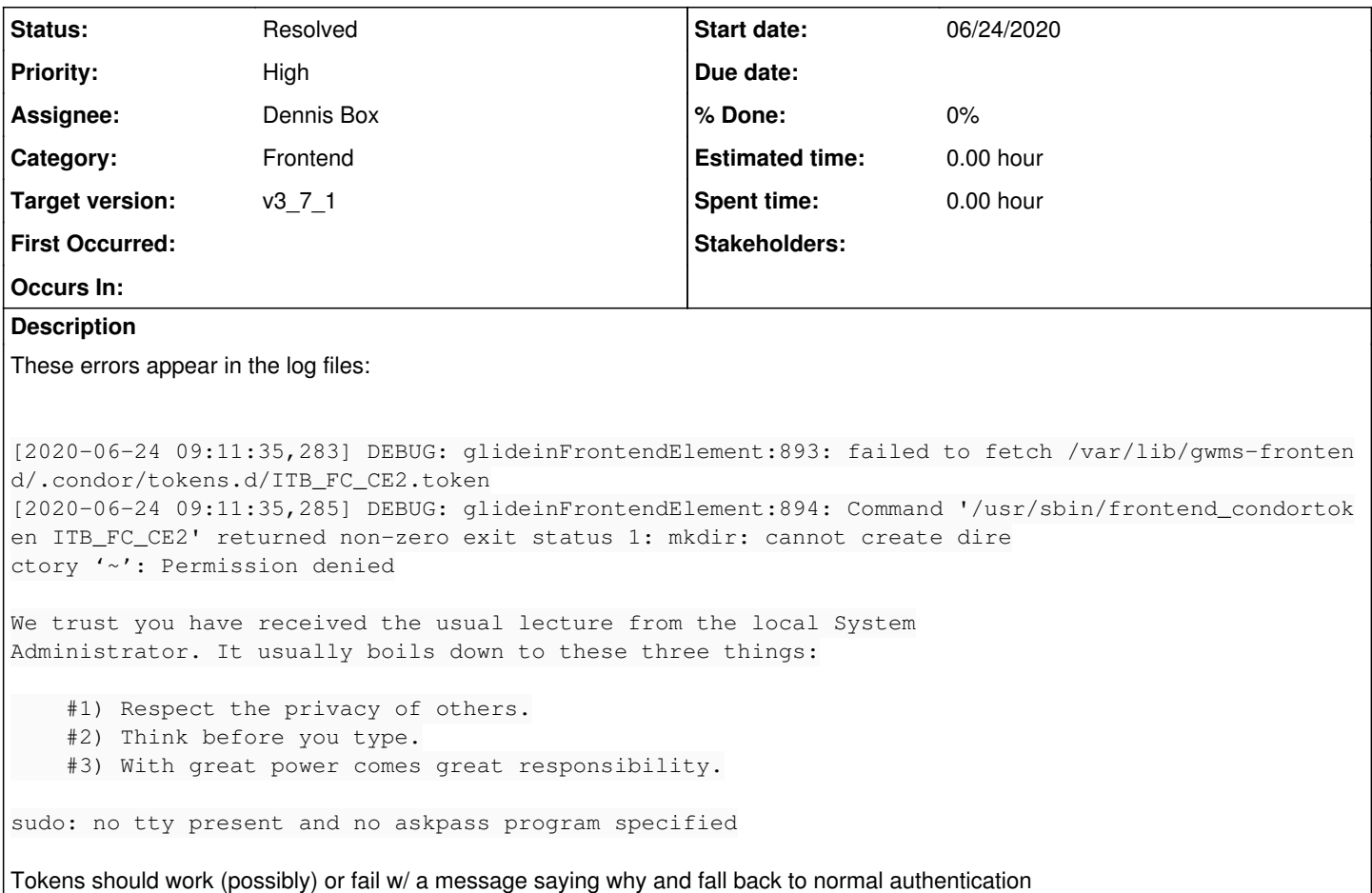

## **History**

#### **#1 - 06/29/2020 12:27 PM - Dennis Box**

*- Assignee changed from Dennis Box to Marco Mambelli*

```
- Status changed from New to Feedback
```
See branch v37/24561, branched from dcc3a9fce29.

## **#2 - 07/07/2020 10:55 AM - Marco Mambelli**

*- Assignee changed from Marco Mambelli to Dennis Box*

Feedback sent also via email.

Hi Dennis, a couple of observations:

1. spec file, and all: Should the token directories have more strict permissions so a generic user cannot check the list of tokens?

### $\mathfrak{2}$

The sites as configured in the Factory are normally referred to as Entry, not entry point

Is this script only outputting the token to stdout (I see no -token for condor\_token\_create, so seems so)? The file seems saved in the python code. Could this script do that since it has the file name for checking if already there? Or, probably better, the python code handles the reuse of the cached token if available, so this script does not need to know anything about the directory and file path (and you can eliminate the whole reuse section).

The Frontend user may be different from "frontend". I think other scripts check the owner of /etc/gwms-frontend.xml

```
# purpose: generates a condor token, specific for Glideins submitted to a Factory Entry (named in the paramete
r),
```

```
#         for authorizing to join the User collector connected to the Frontend
```
 echo "usage: \$0 entry\_name" echo "creates frontend token for entry\_name and echos it to stdout"

See first the note above, you may remove this. If kept, I'd use a flag, I find it more clear:

```
REUSE_TOKEN=
if [ -e "$TD/$TOKEN" ]; then
AGE=$(date -r "$TD/$TOKEN" +%s)
 ONE_HR_AGO=$(( $(date +%s) - 3600 ))
 if [ "$AGE" -gt "$ONE_HR_AGO" ]; then
        REUSE_TOKEN=yes
f \in \mathcal{F}fi
if [ -n "${REUSE_TOKEN}" ]; then
 cat "$TD/$TOKEN" 
else
```
If you use 1/0 then you can use the fact that 0 is true in shell Or do the action there

```
if [ -e "$TD/$TOKEN" ]; then
  AGE=$(date -r "$TD/$TOKEN" +%s)
  ONE_HR_AGO=$(( $(date +%s) - 3600 ))
  if [ "$AGE" -gt "$ONE_HR_AGO" ]; then
        # OK to reuse the token
        cat "$TD/$TOKEN" 
        exit
  fi
fi
```
# create the token, echo it to stdout sudo /usr/bin/condor\_token\_create -lifetime 86400 -key \${KEY} \${AUTH} -identity "\${ID}@\${HOSTNAME}"

3. glideinFrontendElement.py

Should the permissions be more strict? Any reason to allow everyone to read?

```
               if not os.path.exists(tkn_dir):
                   os.mkdir(tkn_dir, 0755)
```
Thanks

## **#3 - 08/25/2020 02:54 PM - Dennis Box**

*- Status changed from Feedback to Resolved*

feedback merged to branch\_v3\_7